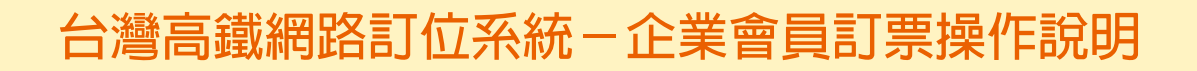

# **1 請依指示操作輸入及勾選相關資訊,選擇完畢請按完成訂位。**

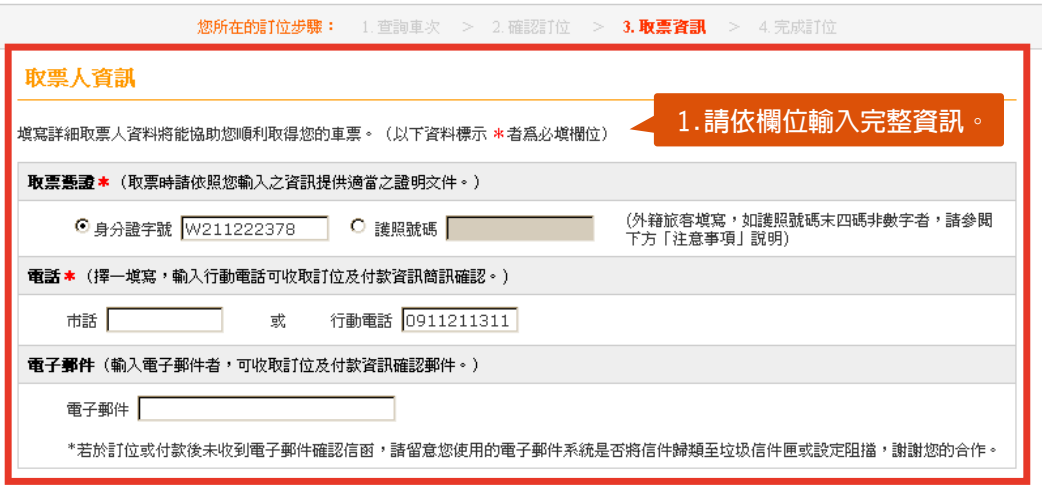

### 乘客資訊

購買敬老票、愛心票者應填寫搭乘者之姓名及身分證字號,於車站或本公司合作之便利商店付款/取票時,須出示附有照片、出生年月日及身分證 字號之有效證件或身心障礙手冊核驗。

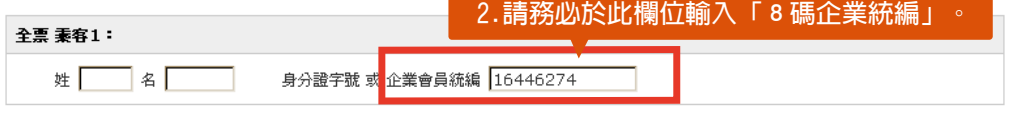

# **2 您已完成訂位,亦請再次確認乘客資訊處是否有顯示部分企業統編。**

您所在的訂位步驟: 1. 查詢車次 > 2. 確認訂位 > 3. 取票資訊 > 4. 完成訂位

#### 您已完成訂位!

### 訂位明細

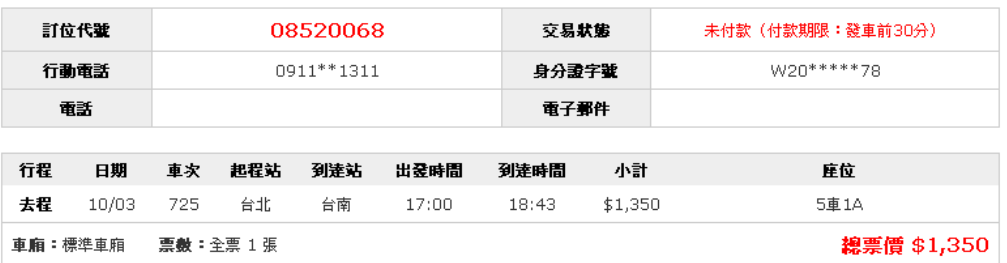

#### 乘客資訊

## **請再次確認此處是否有顯示「部分企業統編」**

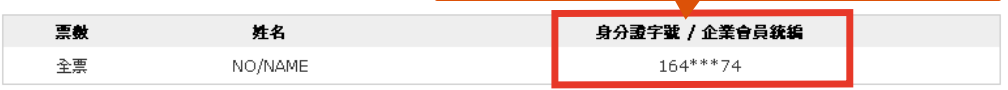

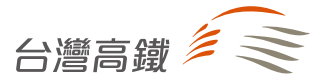